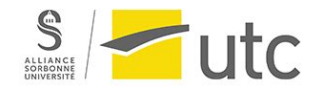

# <span id="page-0-0"></span>Université de Technologie de Compiègne UV SI28

# Rapport de projet : Constrelations

Laura Blanc Maëlle CARNET Clément CARREAU Noé Connan Morgane RIGAUD Camille Werner

Semestre : A23

# Table des matières

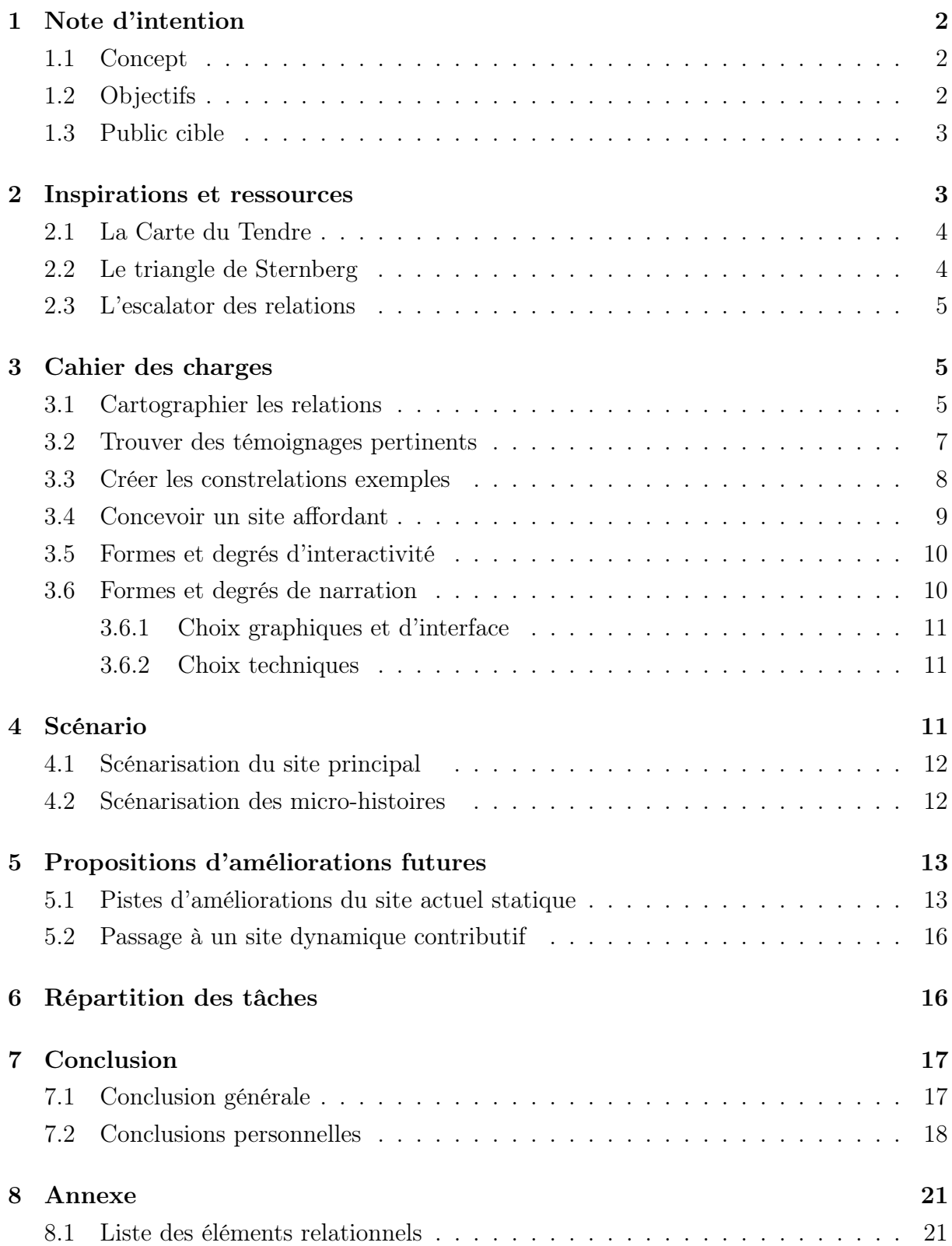

# <span id="page-2-0"></span>1 Note d'intention

## <span id="page-2-1"></span>1.1 Concept

Le projet s'inspire de la « Carte du Tendre » conçue par les Précieuses au cours du XVIIème siècle. Il s'agit d'une représentation topographique et allégorique des différentes étapes de la vie amoureuse de l'époque, représentées entre autres sous forme de villages et de chemins.

Le but du projet est de proposer un héritier contemporain de cette Carte du Tendre – tant dans le fond que dans la forme – afin de proposer une reconstitution de l'évolution et de la diversité des relations intimes avec un regard plus contemporain. Le projet se basera sur une représentation graphique des relations intimes. Celle-ci se voudra plus complète, complexe, adaptative voir participative pour correspondre au mieux à leur diversité. A partir de cette représentation seront développées plusieurs expériences à visées différentes (par exemple exploration libre, exploration guidée grâce à une narration, etc.). Ainsi, le projet développera une diversité de dimensions - narrative, pédagogique, réflexive, introspective et si besoin poétique, esthétique et ludique - afin de transmettre son message à un plus large public.

## <span id="page-2-2"></span>1.2 Objectifs

- Proposer une version contemporaine de la Carte du Tendre, notamment en rendant visible la grande diversité et complexité des relations intimes contemporaines
- Découvrir, faire découvrir, s'informer, réfléchir et se questionner sur les relations intimes (composantes, modèles relationnels, étapes d'une relation, notions théoriques, etc.) via du contenu théorique, des témoignages variés, des narrations, une vulgarisation de concepts ou une expérience introspective.
- Prendre en compte et faire découvrir des modèles alternatifs relationnels par rapport au modèle traditionnel
- Permettre à l'utilisateurice une introspection sur ses propres relations actuelles, envisagées ou souhaitées
- Faire contribuer l'utilisateurice à l'expérience, en lui donnant par exemple la possibilité de partager ses propres témoignages relationnels

#### <span id="page-3-0"></span>1.3 Public cible

Le projet vise aussi bien de jeunes adultes que des adultes, qu'ils soient totalement indifférents à cette question, intéressés, en questionnement ou au contraire très renseignés sur cette question des relations. Pour cela, le projet vise une représentativité maximum afin qu'un maximum de personnes puissent se retrouver dans le projet.

## <span id="page-3-1"></span>2 Inspirations et ressources

En cherchant une manière de représenter les relations de façon spatiale, nous nous sommes d'abord demandé s'il était possible de représenter chaque type de relation par un point et de donner au cheminement sur la carte une dimension temporelle. Problème : nous n'arrivions pas à imaginer une carte inclusive et simple à représenter car on avait beaucoup trop d'intersections entre nos concepts.

La question de la cartographie s'est vite débloquée quand on a pensé à créer une carte aux étoiles, et du même coup la dimension temporelle du projet s'est effacée pour laisser place à la relation non pas comme un chemin temporel mais un ensemble de petits éléments qui en disent long sur notre rapport à l'autre être aimé - Est-ce que je tiens souvent la main de ma.on partenaire ? Est-ce qu'on s'offre des cadeaux ? Est-on en couple exclusif ou non ? Est-ce qu'on se dit tout nos secrets ? Autant d'éléments qui caractérisent la singularité de chaque relation. Nous avons tenté dans la mesure du possible de visibiliser un maximum les relations atypiques au sein de cette carte aux étoiles : les relations à distances, ambigües, assexuelles, polyamoureuses, ou encore non-hétéro, dans la diversité décrite par le livre The Escalator of Relashionships,

Une fois le thème choisi, nous avons utilisé le modèle du le triangle de Sternberg, non pas qu'il nous paraisse très actuel, mais il est aisément visualisable et très simple. Nous présentons toutes ces ressources plus en profondeur ci-dessous.

## <span id="page-4-0"></span>2.1 La Carte du Tendre

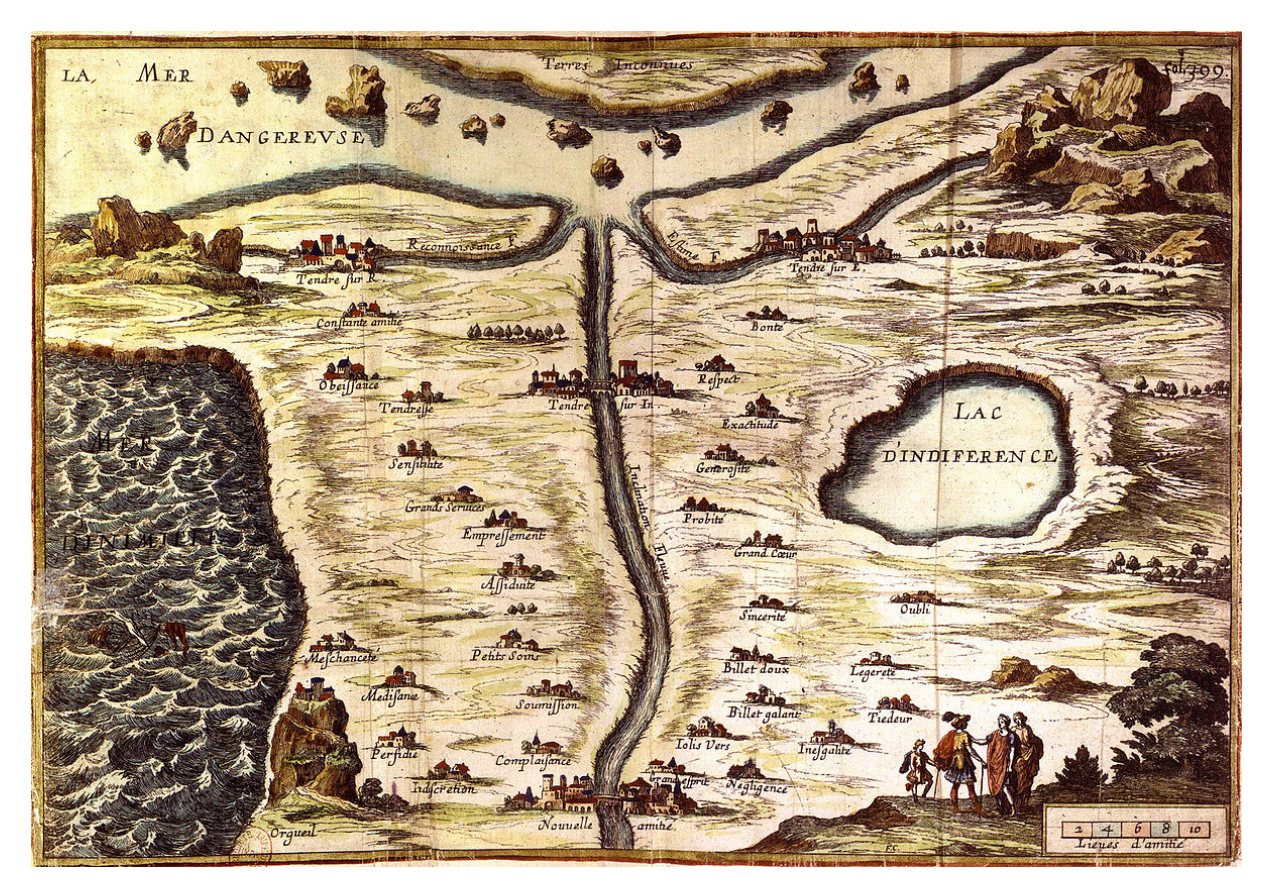

Figure 1 – Carte du tendre

Le projet s'inspire et tente de proposer une version contemporaine de la « Carte du Tendre ». Il s'agit d'une représentation topographique et allégorique de la vision de l'amour au XVIIème siècle, crée par les Précieuses. Inspiré·es par l'idée d'une cartographie de l'amour, nous avons voulu éviter d'en faire un outil prescriptif et normatif, mais au contraire un outil d'introspection et respectueux de tous les modèles relationnels.

## <span id="page-4-1"></span>2.2 Le triangle de Sternberg

Afin de structurer notre cartographie , nous nous sommes inspiré·es du triangle de l'amour par Robert Sternberg (1986. "A Triangular Theory of Love." Psychological Review). Celui-ci a pour but de caractériser une relation selon trois critères : l'intimité, la passion et l'engagement, ou respectivement ce qui est de l'ordre de l'émotion, du sexuel et du pratique. Dans notre site nous avons remplacé le terme "intimité" par "complicité" pour une meilleure compréhension. Sternberg théorise ainsi 7 types d'amour découlant des différents agencement de ces 3 critères. Le triangle de Sternberg a souvent été utilisé de façon normative en soutenant que plus un triangle est gros et isocèle, meilleure est la relation, et inversement. Nous ne soutenons pas cette supposition : la valeur d'une relation ne dépend pas de son intensité en terme d'intimité, de passion et d'engagement. Chaque

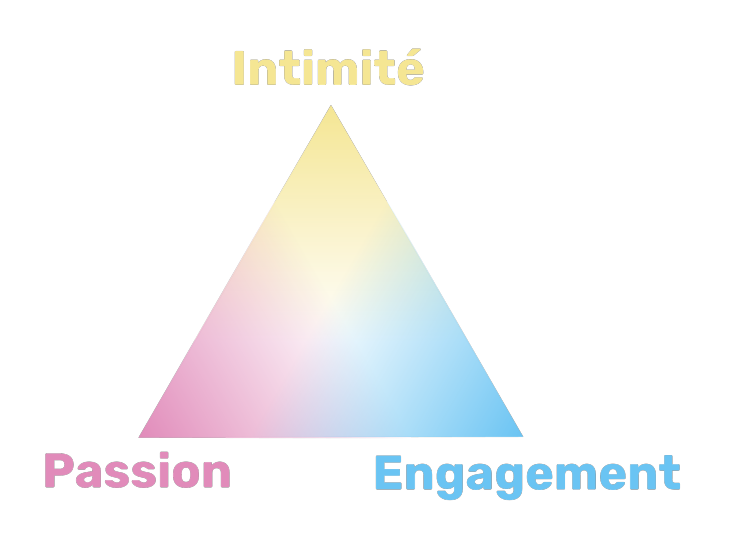

Figure 2 – Triangle de Sternberg

personne possède des besoins uniques qui ne peuvent pas être remplis par un modèle relationnel universel.

## <span id="page-5-0"></span>2.3 L'escalator des relations

L'escalator des relations est un concept, projet et livre de Amy Gahran. Le concept d' « escalator des relations » fait référence au déroulement et forme très normés que souvent prennent ou sont encouragées à prendre les relations dans nos sociétés occidentales (coup de foudre, sortir ensemble, coucher ensemble, emménager ensemble, se marier, avoir des enfants, etc.), et ce parfois au dépit des besoins spécifiques des personnes. Le livre de Amy Gahran "Stepping off the relationship escalator : uncommon love and life" décortique justement ces normes relationnelles et montre qu'il existe des alternatives, notamment via de nombreux témoignages de personnes. Le travail de Amy Gahran a été une inspiration pour le fond de notre projet, et des témoignages issus de son livre ont été traduits et intégrés au site.

## <span id="page-5-1"></span>3 Cahier des charges

## <span id="page-5-2"></span>3.1 Cartographier les relations

Afin de cartographier les relations, le site utilise la métaphore d'un ciel étoilé où chaque relation serait une constellation dont les étoiles correspondent à des composantes relationnelles. Par exemple : vivre dans le même logement, se dire "je t'aime", être un support émotionnel l'un·e pour l'autre, etc. Ces étoiles constituent des sortes de critères qui vont permettre de guider la réflexion, caractériser les relations et les comparer les unes par rapport aux autres. Les étoiles sont positionnées dans l'espace selon trois galaxies

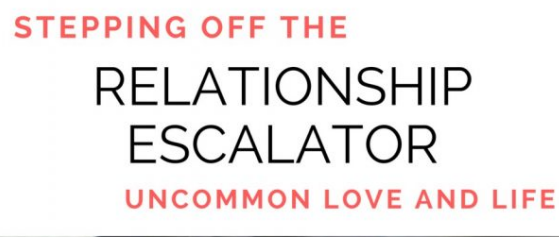

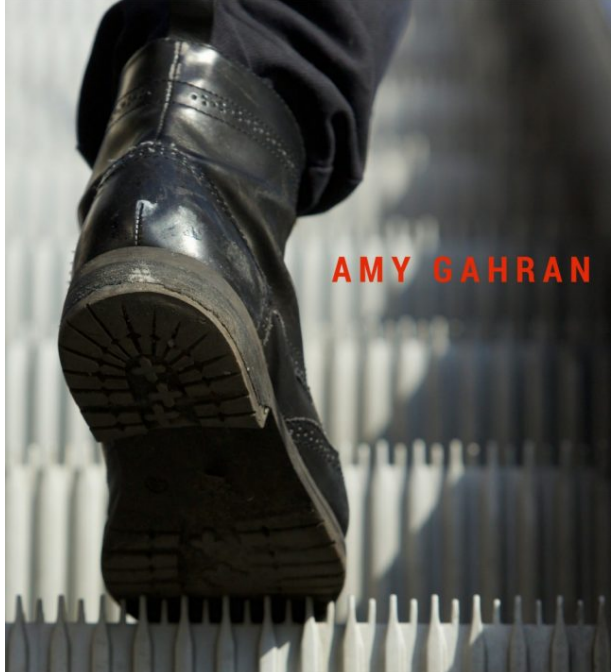

Figure 3 – Couverture du livre "Stepping off the relationship escalator" de Amy Gahran

inspirées du Triangle de Sternberg : complicité, passion et engagement.

Dans cette première version du site, une liste de 63 étoiles a été établie en s'inspirant du contenu du livre de Amy Gahran, de ressources de type "contrat relationnel" sur internet et de réflexions personnelles.

Cette liste a était établie rapidement dans le cadre de SI28 puisqu'il ne s'agit pas du coeur de l'UV. Il s'agit cependant d'un aspect central du site qui mériterait d'être amélioré à l'avenir via des interviews, recherches et réflexions approfondies. En effet cette liste de critères / étoiles présente plusieurs problématiques, par exemple :

- Complexité : Comment trouver l'équilibre entre un grand nombre d'étoiles détaillées permettant une introspection et caractérisation riches des relations, et un faible nombre d'étoiles synthétiques rendant l'expérience plus abordable en terme de rapidité et profondeur de réflexion ?
- Inclusivité : Comment assurer que les critères choisies prennent en compte et rendent visibles une grande diversité relationnelle ?
- Contenu sensible : Comment aborder des aspects intéressants mais sensibles des

relations (comme la sexualité) tout en convenant à un large public ?

## <span id="page-7-0"></span>3.2 Trouver des témoignages pertinents

Une partie des témoignages provient du livre Stepping Off the Relationship Escalator : Uncommon Love and Life de Amy Gahran. Le livre étant écrit en anglais, nous avons fait un travail de traduction de ces témoignages, nous attachant à rester fidèles aux originaux. L'autre partie des témoignages ainsi que les constrelations exemples  $<sup>1</sup>$  $<sup>1</sup>$  $<sup>1</sup>$  proviennent</sup> directement des membres du projet ou bien de proches interviewés. Les prénoms des personnes ont été modifiés afin de préserver l'anonymat. A ce jour, le projet contient environ 300 témoignages répartis inégalement sur les différentes étoiles et galaxies. La récolte des témoignages a occasionné une disparité dans les témoignages disponibles pour chaque élément. Cela selon ce que les sondeurs étaient prêts à demander à leurs proches où de ce à quoi les sondés étaient prêts à répondre. Ainsi, certains éléments ont pu subir un tri dans leurs témoignages afin de ne conserver que les plus pertinents tandis que d'autres n'en possèdent qu'un nombre limité.

Pour chaque étoile, nous avons entrepris de récolter au moins un témoignage allant dans le sens de l'étoile, et un autre dans le sens contraire. Par exemple, pour l'étoile cohabiter dans le même logement, le témoignage « Partager notre logement est vraiment un gros plus dans notre relation : on peut manger ensemble, savoir ce que l'autre fait de ces journées, voir comment il se sent, ou parfois juste chiller ensemble dans le salon... » va dans le sens de l'étoile, tandis que celui « Vivre ensemble au quotidien a beaucoup abimé notre relation. On se disputait sans cesse sur la répartition des tâches ménagères. On appréciait plus autant la présence de l'autre à force de le voir tout les jours. Et puis l'équilibre entre temps seuls et temps ensemble était difficile à trouver. Depuis qu'on vit séparément notre relation va mieux. » va dans le sens contraire. Ainsi, il est donné des points de vue différents pour insister sur le fait que les relations ne sont pas uniques, et qu'il n'existe pas de relation « modèle » ou « parfaite » qui remplirait telle ou telle caractéristique.

D'autre part, lors de la mise en place du projet, nous pensions ajouter une dimension participative au site par laquelle les utilisateurs pourraient partager leurs propres témoignages, et ainsi enrichir continuellement la base de témoignages. Ceci n'a pas pu être implémenté sur le site par manque de temps, mais c'est une voie qui serait intéressante à explorer en cas de reconduite ultérieure du projet.

<sup>1. &</sup>quot;Constrelation" est un jeu de mot entre "constellation" et "relation". Il s'agit d'un néologisme inventé pour le projet, faisant référence à la fois au contenu d'une relation et la forme de constellation qu'elle prend.

#### <span id="page-8-0"></span>3.3 Créer les constrelations exemples

Nous avons effectué le recueil des constrelations exemples en procédant à l'interview de plusieurs personnes dans des modes de relations diversifiés, certaines de ces personnes étant des membres du groupe. Ce travail a servi de test pour notre choix d'étoiles, car toustes les participant·es ne les ont pas trouvées très claires. Les personnes ont coché à un des 3 degrés d'intensité (0 pour absent, 1 pour présent mais peu signifiant, 2 pour présent et important), certaines ont aussi rempli des témoignages plus ou moins étoffés.

Je me permets de parler brièvement en mon nom, Noé, car j'ai témoigné de deux de mes relations de façon assez exhaustive pour le site, ce qui fait deux Constrelations exemples. Le fait d'être à la fois à la conception du projet et à l'utilisation est une perspective particulière qui mérite de parler en son "je". Il y a donc une constrelation sur ma relation avec mon copain "principal" du point de vue de mon copain. Le principal challange pour moi a été de reformuler à la volée ses commentaires à l'oral pour créer de la cohérence dans la constrelation et l'étoffer, la rendre agréable à la lecture, sans déformer ses propos ni trahir sa manière de s'exprimer. L'autre porte sur une autre de mes relations, est entièrement complète et m'a pris beaucoup de temps. Je l'ai voulu dans un style plus soutenu, avec plus de détail, peut-être un peu romancée. Je me suis posé la question de comment "raconter" quelque chose avec mon témoignage, qu'est-ce que lea lecteurice pourra comprendre de notre histoire avec des morceaux peu contextualisés. Je pense que les deux constrelations résultantes sont très différentes dans leur style littéraire et se complètent bien.

Finalement, le mode de lecture du témoignage que propose une constrelation relève d'une navigation non hiérarchisée, sur laquelle l'auteurice n'a pas de contrôle, et il faut composer avec. Le sens et la compréhension se dégagent donc de la lecture de beaucoup d'étoiles et l'expérience lecteurice en les parcourant est fondamentalement différente d'une lecture linéaire.

Une fois les constrelations exemple récupérées, chacune des cases "étoiles" de l'Excel ont vu leurs données transférées dans les zones du site correspondantes - les valeurs d'étoiles servent à déterminer leur luminosité et si oui ou non elles font partie du graphe, de la constrelation tracée ; les témoignages sont affichés dans la navbar correspondante. Nous avons choisi une méthode d'anonymat "soft" : on change le prénom pour en trouver un avec la même première lettre et le même genre associé, mais une consonance différente - Matthieu donne Morgan, Serge pourrait donner Simon ou Silvestre. Dans la mesure du possible, nous avons demandé aux intéressé·.es de choisir leur alias, car nous tenions à préserver la proximité et l'authenticité du propos sans exposer la vie privée des personnes ayant témoigné, et cette méthode était notre meilleur compromis.

## <span id="page-9-0"></span>3.4 Concevoir un site affordant

Le site est structuré en plusieurs "screen" ou sous-pages qui se succèdent de façon non-linéaire :

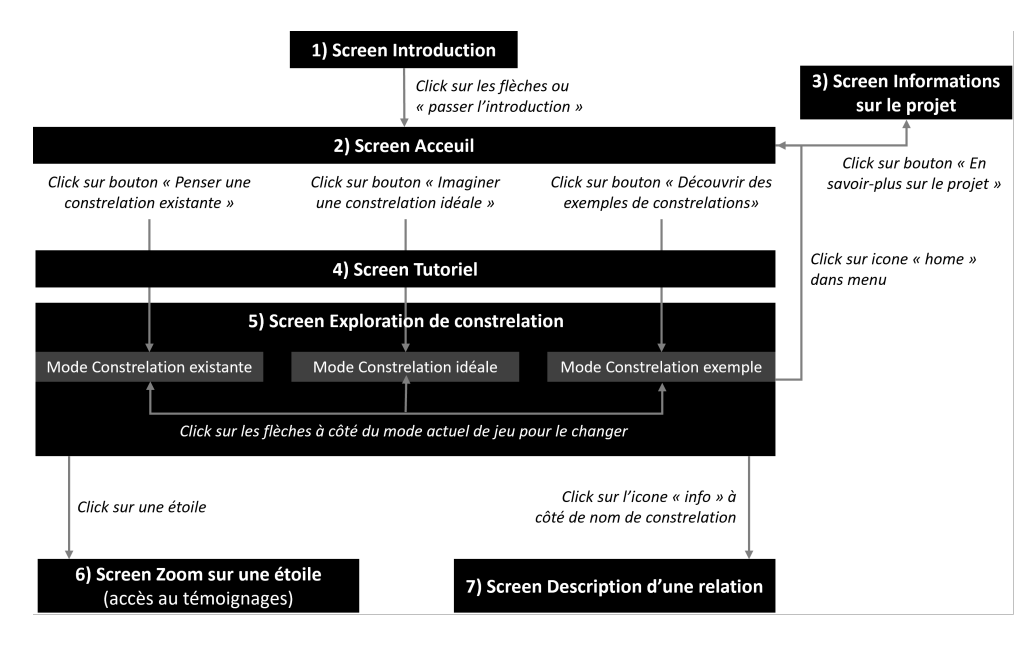

Figure 4 – Schema de la structure et lien entre les screens du site

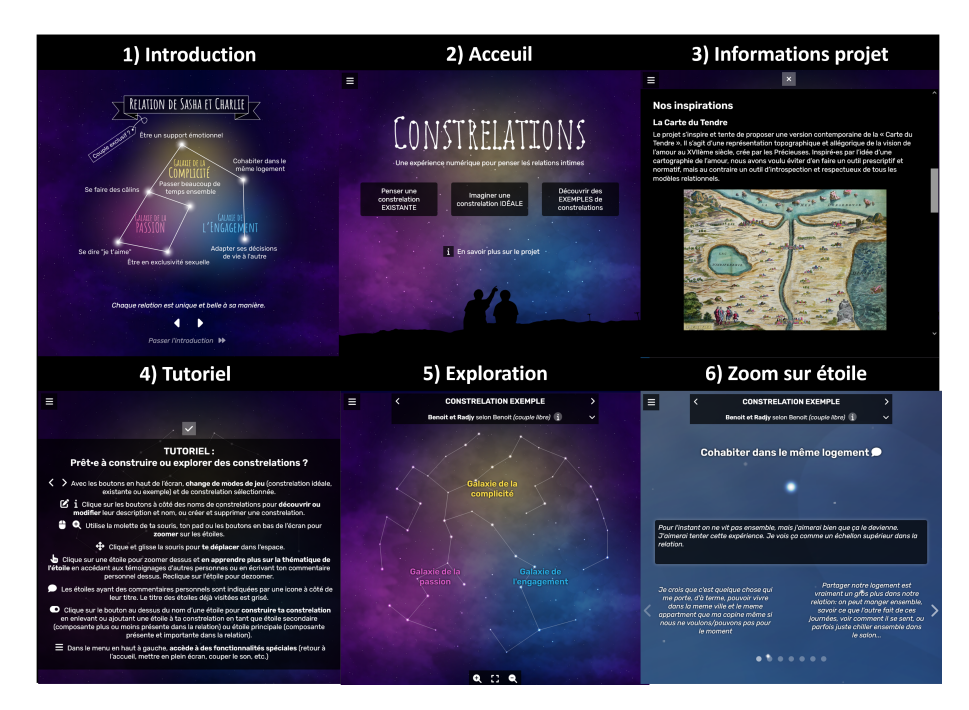

Figure 5 – Aperçu des différents screens

En terme de code, les screens sont composés de différents éléments (fond étoilé, menu avec options, boutons de zoom, gestion des modes, affichage spécifique à un mode, etc.) qui sont rendus visibles et actifs ou non en fonction du screen en cours.

Le site est composé d'une seule et même page contenant tout les screens. Cela permet d'éviter les rechargements de page afin de rendre l'expérience plus fluide grâce à des transitions et en évitant les chargements.

Le code du projet à long-terme sera rendu disponible sous licence libre CC-by-SA.

#### <span id="page-10-0"></span>3.5 Formes et degrés d'interactivité

Le site est par définition interactif car son but premier est de recueillir les entrées de l'utilisateurice afin de lui offrir une réponse proche d'être unique sous la forme d'une carte.

Les actions possibles sont cependant limitées et ont surtout pour but d'amener l'utilisateurice à consulter de nouvelles informations. L'utilisateurice est donc amener sur le site à accéder à des informations, à manipuler quelques items et à finalement peu produire étant donné que la principale création au cours de sa visite, sa constrelation, se dessinera automatiquement. De plus, l'absence de serveur dédié empêche les utilisateurices de partager leurs témoignages parmi eux via le site.

## <span id="page-10-1"></span>3.6 Formes et degrés de narration

Ce qui à amener l'idée d'apporter une narration à notre projet, c'est les multiples possibilités d'interaction que celle-ci propose. Comme toute forme d'interaction, l'utilisateurice peut la trouver ou non pertinente. Intégrer une narration nous permettait donc de favoriser un autre type sensibilisation et communication sur les thématiques de notre projet, et ainsi toucher un plus large public.

Il a été alors important de réfléchir à la place de la narration dans notre carte : souhaitions-nous la mettre en évidence ? qu'elle soit une étape obligatoire pour accéder à la carte ou plus positionner comme un bonus ? Il fallait alors aussi considérer ses objectifs : souhaitions-nous que l'on puisse s'y identifier ? qu'elle soit plus moralisatrice ? qu'elle recoupe toutes les orientations sexuelles et "types" de relations (exclusive, polyamour, etc.) ?

Dès lors, il a été question de créer un doux équilibre entre identification et morale, puisque nos narrations se sont davantage présentées sous forme de long texte. L'idée était de suivre une scène de la vie quotidienne colorée par le concept concerné par la narration. Le fait que cela soit des situations que tout le monde peut être amené à vivre est voué à l'identification du sujet, tandis que les conclusions proposées amènent un grain de philosophie.

Nous souhaitions en faire un maximum, le but ultime étant pour finir cette carte de faire une narration par étoile. Cependant, dans le cadre de SI28, nous avons restreint ces narrations à seulement trois étoiles, mais qui peuvent donner un modèle et une idée de ce à quoi pourrait ressembler les autres futurs narrations.

#### <span id="page-11-0"></span>3.6.1 Choix graphiques et d'interface

L'esthétique du site se veut minimaliste. D'abord afin de créer une expérience apaisante et concentrée sur le contenu et l'introspection, plutôt que l'esthétique en elle-même. Ensuite afin d'avoir un site le plus léger possible dans une optique d'inclusivité (site chargeable même avec une connexion et appareil peu puissants) et low-tech. Pour cela, les rares images présentes sur le site sont en format svg, format vectoriel plus optimisé que des format pixel comme png ou jpg.

La palette de couleur se limite à du blanc et des nuances de noirs afin de recréer une ambiance nocturne, apaisante et mettre en valeur les couleurs des galaxies.

#### <span id="page-11-1"></span>3.6.2 Choix techniques

Le site est actuellement codé à l'aide de HTML, CSS, Javascript ainsi que les librairies JS : D3 pour la gestion des données et Howler pour le son. Il s'agit donc d'un site statique plutôt "Vanilla", c'est-à-dire sans framework et utilisant peu de librairies. En plus d'être une conséquence de nos compétences techniques limitées, ceci est un choix afin de rendre le site plus léger, résilient dans le temps et au code plus appropriable par un large nombre de personnes. Si le site continuait à grandir en terme de fonctionnalités, il serait pertinent d'adopter un framework. Nous envisageons Svelte, framework réputé pour être particulièrement léger et débutant-friendly, toujours dans une optique low-tech.

Le site a initialement été pensé dans une optique dynamique et contributive, bien que cet aspect ait finalement été abandonné du fait des difficultés qu'il pose. Une partie prochaine abordera plus en détails les problématiques et possibilités posées par un passage à un site dynamique contributif.

L'algorithme servant à générer le tracé des constellations se base sur l'algorithme de Kruskal. Il s'agit d'un algorithme de recherche d'arbre recouvrant de poids minimum en théorie des graphes, se trouvant générer des graphes semblables à des constellations, bien qu'il puisse être améliorable.

## <span id="page-11-2"></span>4 Scénario

La naration est parsemée à travers la carte étoilée. On en aperçoit une première fois sous la forme d'introduction à la carte, qui est un guide explicatif, ayant pour but de donner un contexte narratif à l'utilisateurice, afin de vivre une meilleure expérience au cours de sa visite dans notre projet. Cette première narration est composée de divers outils afin de captiver l'attention de la personne visitant notre carte étoilée. Dans un premier temps on a une interactivité qui se fait à l'aide des flèches qui permettent de passer à l'étape d'après. C'est une manière de faire avancer la narration de manière fluide et au rythme de chacun. Dans un deuxième temps, l'outil sonore, avec la musique de fond

permet de créer une ambiance qui est celle recherchée par la carte, une musique assez douce mais surtout très mystérieuse, qui permet ainsi d'accentuer la narration.

Toutefois, cette narration ne s'arrête pas là, elle continue tout au long du parcours de la carte. Avec tout d'abord les différentes interactions possibles, lorsqu'on décide de découvrir des constrelations existantes, on suit sous forme de narration la relation de personnes existantes, une narration dans laquelle l'utilisateurice décide de son cheminement et rien ne lui est imposé, ce qui est d'ailleurs le cas dans tous les modes de la carte. Cela permet d'avoir un nombre infini de manière de découvrir les étoiles et ainsi chacun·e peut s'approprier à chacun sa narration. Comme nous l'avons déjà évoqué dans le rapport, pour certaines étoiles, il y a la possibilité de rentrer dans une histoire narrative interactive en lien avec l'étoile sélectionnée. Ce sont donc des narrations sous forme de mise en situation pour la personne visitant le site, qui peuvent permettre de mieux s'identifier et se projeter sur les thèmes en question.

## <span id="page-12-0"></span>4.1 Scénarisation du site principal

Le scénario du site principal est assez succinct dans la mesure où le site laisse une grande marge d'appréciation à l'utilisateurice. Ainsi une narration introductive présente une relation type, un couple qui la nuit venue décide d'observer les étoiles ensemble. L'utilisateurice est alors présent sur la page d'accueil du site et n'a plus accès à une narration globale exception faite de l'ombre du couple de l'introduction que l'on devine encore sur la page d'accueil. La possibilité d'une fin scénarisée à l'expérience de l'utilisateurice a été évoquée sans pour autant être implémentée.

#### <span id="page-12-1"></span>4.2 Scénarisation des micro-histoires

La scénarisation des micro-histoires est un jeu complexe puisque - tel qu'explicité précédemment - il s'agit d'un équilibre entre identification et approfondissement des concepts présentés par les étoiles.

Concernant l'identification, nous sommes partis de situations quotidiennes pour qu'un maximum de personnes puissent se représenter l'histoire dans un cadre plus réel, et faire appel à ses souvenirs dans ces endroits. Du côté des rédacteurs, nous avons également pioché dans notre vécu personnel pour essayer de donner un grain d'investissement et pouvoir détailler au mieux les scènes décrites. Ainsi, l'objectif était également de susciter l'empathie de l'utilisateurice, qu'il puisse se projeter et ainsi que la narration soit plus impactante pour lui. Nous avons alors essayé aussi de manier au mieux l'écriture inclusive, qui aurait pu être simplifiée après réflexion, en parlant seulement de "la personne" (donc mettre tout au féminin) ou "l'être aimé" (tout au masculin) afin de ne pas alourdir la lecture. Néanmoins, un des objectifs, si le projet est amené à être poursuit, pourrait être d'augmenter la représentativité de ces narrations en incluant les différents types de relation.

Concernant la "morale", elle se présente plus sous forme de dénouement, l'objectif étant de ne pas trop infantiliser l'utilisateurice, mais en apportant tout de même une prise de recul par rapport au concret des scènes décrites au sein de l'histoire.

# <span id="page-13-0"></span>5 Propositions d'améliorations futures

Le site actuel est opérationnel. Sans difficultés techniques particulières (rester en mode statique, garder les même technologies) quelques fonctionnalités pourraient être ajoutées à court-terme pour améliorer encore plus l'expérience. C'est ce que nous aborderons dans la première partie. Le passage à long-terme d'un site statique à un site dynamique avec des interactions serveur plus complexes serait lui plus compliqué à mettre en place, mais permettrait de nouvelles fonctionnalités, notamment contributives. C'est ce que nous verrons dans la seconde partie.

## <span id="page-13-1"></span>5.1 Pistes d'améliorations du site actuel statique

- Bien organiser et commenter le code pour assurer sa lisibilité et reprise par d'autres personnes
- Export des données d'une constrelation afin de pouvoir facilement la sauvegarder ou la partager avec quelqu'un.
- Export visuel d'une constrelation sous différents formats (png, svg, pdf) et sous différentes apparences (avec ou pas un fond, seulement la forme de la constellation, indiquer le nom des étoiles sélectionnées ou pas, etc.) afin de permettre de garder un souvenir ou partager la constrelation.
- $-$  Possibilité de proposer une **contribution de façon asynchrone** aux gestionnaires du site (en attendant l'évolution du site vers une version dynamique avec serveur). Par exemple, rajouter un bouton "partager" à côté des zones de témoignages afin de permettre aux personnes d'envoyer un mail contenant leur témoignages aux gestionnaires du site. Ou encore, quand les personnes exportent les données de leur constrelation, ajouter un texte incitatif et un bouton "partager" ouvrant un mail pour inciter les personnes à envoyer par mail les données de leur constrelation aux gestionnaires du site pour qu'elle puisse peut-être servir de constrelation exemple.
- Site pleinement responsive quand on redimensionne la fenêtre (notamment pour les passages en plein écran)
- Site pleinement responsive sur téléphone
- Possibilité de modifier la taille de la police (enjeu d'inclusivité pour les personnes malvoyantes)
- Repositionnement des étoiles pour : 1) éviter les alignements d'étoiles faisant

que parfois on a l'impression qu'une étoile est dans une constrelation alors que non et 2) avoir de meilleurs formes de constellation

- Positionnement des étoiles selon la position de vraies étoiles visibles dans le ciel en été, afin que les personnes puissent observer leur constrelation dans la vraie vie. Rajouter une fonctionnalité permettant aux personnes de facilement retrouver leur constrelation dans le vrai ciel (visualisation des vraies constellations et étoiles existantes connues à proximité)
- Redéfinition et reformulation des étoiles / composantes relationnelles permettant de caractériser les relations afin d'optimiser leur pertinence. Pour cela des recherches, réflexions et entretiens avec d'autres personnes sont nécessaires. A minima, reformulation des étoiles de la galaxie de la complicité afin de les rendre plus exigeantes et donc significatives. Actuellement elles sont très souvent sélectionnées dans tout type de relation, faisant qu'elles ne sont pas de bons indicateurs.
- Amélioration de l'algorithme de tracé des constellations (actuellement algo de Kruskal pure) afin de générer des constellations plus belles, réalistes (avec des boucles par exemple) et diverses d'une relation à une autre
- Lien entre des touches du clavier (échap, flèches, etc.) et des actions du site (fermer une fenêtre, sortir d'un centrage sur une étoile, passer à l'image suivante, passer au témoignage suivant, changer de mode, etc.). Cela vise les personnes naviguant prioritairement par clavier par préférence ou nécessité du fait d'un handicap (manque de dextérité manuelle, personne aveugle, etc.)
- Ajout de "tooltip" / "infobulle" sur les boutons de l'interface afin de clarifier leur fonction.
- Screen de chargement pour s'assurer que le site se lance correctement
- Meilleure spatialisation de la musique d'ambiance, actuellement limitée à un effet stéréo gauche-droite en fonction du positionnement gauche-droite dans l'espace. Il pourrait s'agir d'un effet de réverbération plus ou moins fort en fonction du zoom, ou encore d'un effet sonore (fréquence, autre) en fonction du positionnement haut-bas dans l'espace.
- Amélioration ou ajout d'effets sonores (EX : quand on clique sur une galaxie ou sur un bouton)
- Curseurs de souris customisés, plus gros et plus adaptés pour rendre plus explicites les interactions possibles
- Génération d'une musique spécifique à chaque constrelation en fonction des étoiles sélectionnées (par exemple en associant chaque étoile à un son dans une boucle musicale, en mode Incredibox). Cette musique consisterait en la musique d'ambiance du site et serait téléchargeable.
- Lecture vocale (par de vraies personnes ou IA) des témoignages personnels quand on clique sur une étoile en mode "constrelation exemple".
- Façon de visionner de façon pratique et sympathique une grande quantité de témoignages sur une étoile (au lieu de défiler chaque témoignage un à un dans le slider)
- Fonctionnalité pour passer facilement d'étoile en étoile sans avoir à recliquer et re-recliquer (par exemple flèche à côté de étoile en screen centré sur une étoile) pour les personnes voulant visiter l'ensemble des étoiles
- Amélioration de la lisibilité du pourcentage de témoignages ou étoiles visitées (EX : barre de progression)
- Barre de recherche pour facilement trouver des informations précises via des mots-clés. La recherche se ferait sur les noms des étoiles, ainsi que le contenu des témoignages individuels ou de constrelations exemples. Elle permettrait d'identifier et de se rendre directement à l'endroit ou les mots-clés sont mentionnés. Elle permettrait aussi de facilement prendre connaissance des étoiles existantes et de si elles ont déjà été consultées ou non
- Implémentation d'une étoile personnalisée au nom modifiable. Permettrait à la personne de faire ressortir une composante relationnelle qui lui semble importante ou spécifique à sa relation. Serait une source d'inspiration pour l'implémentation généralisée de nouvelles étoiles à l'avenir. L'étoile personnalisée se situerais au centre et serait toujours sélectionnée, ce qui permettrait de plus facilement débuter le tracé d'une constellation.
- Amélioration du menu déroulant des options. Si destiné à ne pas avoir beaucoup plus d'options qu'actuellement (retour à l'accueil, mettre en mode plein écran et enlever le son) ne plus le mettre déroulant pour le rendre plus accessible. Si destiné à avoir plus d'options (aller à la page "en savoir plus sur le projet", afficher le tutoriel, barre de recherche, options contributives, etc.) le garder déroulant
- Amélioration du tutoriel : de manière modérée en faisant un tutoriel illustré avec un slider, ou de manière ambitieuse via un tutoriel interactive directement intégré dans le code.
- Ajout de poésie via des effets sonores, visuels (effet de brillance, fond animé, étoile filante aléatoire, etc.) ou autre
- Amélioration des transitions (changement de screen ou de mode, tracé de constellation, apparition des noms d'étoiles avec le zoom, fluidité de zoom et déplacement, etc.)
- Meilleure définition, homogénéisation ou approfondissement de la description des relations exemples, par exemple via l'identification de champs avec des questions précises.
- Amélioration des narrations : ajouter d'autres sons, images, fonds ; en écrire plus ; faire un onglet regroupant toutes les narrations et intégrer la possibilité pour l'utilisateurice d'ajouter la sienne.

### <span id="page-16-0"></span>5.2 Passage à un site dynamique contributif

Le site a initialement été pensé dans une optique dynamique et contributive, bien que cet aspect ait finalement été abandonné du fait des difficultés qu'il pose. L'aspect contributif et dynamique du site permettrait principalement de pouvoir partager plus facilement et directement des témoignages individuelles ou constrelation exemple sur le site, via le simple click sur un bouton. Cela est possible indirectement en version statique en envoyant un mail aux gestionnaires qui doivent ensuite traiter la demande. Faciliter le partage permettrait sûrement d'augmenter la quantité de partage et donc la richesse du site. Mais cela pose aussi des questions de stockage des données, de qualité des partages et plus généralement de modération (contre les spams, les contenus sensibles ou juste de mauvaises qualité). L'aspect dynamique permettrait aussi par exemple de générer des URL propre à chaque constrelation pour plus facilement les partager, voir collaborer dessus. Se pose encore le problème du stockage des données sur le serveur (et plus seulement dans le browser des usagaires comme actuellement) mais aussi les interactions que cela nécessite entre les usagaires et le serveur, ce qui expose le site a de potentielles failles de sécurité. Un site dynamique permettrait aussi de pouvoir sûrement plus facilement traiter les données sur le site, notamment en recherchant plus finement des témoignages et des constrelations exemples répondant aux besoins des usagaires. Il faudrait aussi faire attention à ce que les fonctionnalités supplémentaires offertes par un site dynamique ne viennent pas rendre trop difficile sa compréhensibilité et usages par les usagaires.

En bref, nous recommandons de d'abord expérimenter et pousser le site dans sa version statique, afin de justifier (ou non) et mieux penser son passage éventuel en version dynamique.

## <span id="page-16-1"></span>6 Répartition des tâches

- Camille
	- participer à la cartographie
	- écrire et implémenter la narration du site via Twine
	- recueillir une partie des témoignages
	- réaliser le trailer
- Clément
	- participer à la cartographie
	- participer à la conception de la carte
	- trier et trouver des témoignages à partir de sources secondaires
- Laura
	- participer à la cartographie
	- écrire et implémenter la narration du site via Twine
- recueillir des constrelations exemples
- réaliser le trailer

#### — Maëlle

- participer à la cartographie
- recueillir la majorité des témoignages à partir de sources secondaires
- traduire et trier les témoignages

#### — Morgane

- participer à la cartographie
- designer toute l'interface du site
- implémenter (html, css, js) le site web
- gérer le stockage et l'utilisation des données (ex : témoignages, valeurs des étoiles)
- implémenter et débugguer les algos de Noé
- faire le lien entre le TD du matin et de l'après-midi

— Noé

- participer à la cartographie
- assister Morgane dans les choix techniques
- réaliser l'algorithme de lien entre les constrelations
- recueillir par interview une partie des témoignages
- rédiger des constrelations exemple
- vérifier la répartition les tâches au sein du groupe

# <span id="page-17-0"></span>7 Conclusion

## <span id="page-17-1"></span>7.1 Conclusion générale

Nous avons toustes apprécié consacrer du temps au projet Constrelations qui, par sa complexité, a permis à chacun·e de travailler à hauteur de ses compétences et selon ses envies. Le projet nous a permis de gagner en expérience dans la création numérique, la gestion de projet de groupe, et nous avons réussi à inclure toustes les membres du groupe malgré des conditions de travail atypiques - membres répartis en 2 TDs différents, nombre de membres élevé pour les standards de SI28.

Constrelations a nécessité de développer des compétences variées au sein du groupe, tant en technique informatique (connaissances en web, coder à plusieurs avec Gitlab, exploiter la documentation de d3.js, etc.) que littéraires pour la traduction et la rédaction des témoignages, artistiques et design pour les visuels, l'affordance du site et la narration du site, transversales pour assurer la cohérence globale du projet.

Mais outre les bénéfices scolaires que nous a apporté le projet, Constrelations a surtout été un espace de réflexion précieux sur un sujet qui nous porte à coeur, les relations amoureuses dans le monde contemporain, et sommes très heureux d'avoir pu constater que d'autres personnes aient apprécié le projet, commenté, se soient investies - et ce même en dehors de l'UTC, on a fait quelques playtests concluants. Nous avons la conviction d'avoir réalisé un projet qui a du sens, pour nous et pour d'autres.

Parce que ce projet nous a tant marqué et a donné satisfaction dans sa réalisation technique, nous aimererions qu'il soit poursuivi d'une façon ou d'une autre, par le biais d'une TX/PR par exemple. Nous avons répertorié un grand nombres d'améliorations à y apporter et envisageons donc ce rapport comme une passation du projet et non son point final.

## <span id="page-18-0"></span>7.2 Conclusions personnelles

#### Camille

Ce projet est pour moi l'exemple par excellence de l'univers des possibilités que peut offrir le numérique : un cocktail entre code, narration, esthétisme, interaction, musique et j'en passe. J'ai fortement apprécié la polyvalence qu'il a nécessité, puisque malgré la répartition des tâches intragroupe, nous avons chacun pu toucher un peu à tout pour garder une vision assez systémique du projet. Celui-ci permet parfaitement de faire le lien avec les TDs, puisque étant non GI, les compétences qui y sont développées sont directement appliquées au projet.

J'ai adoré écrire le script pour les narrations. Cela a vraiment été un bon exercice, à la fois dans l'apprentissage de l'écriture inclusive, mais également dans le plaisir de romancer mes expériences et qu'elles puissent potentiellement servir aux futurs utilisateurices.

Cette UV m'a réellement permise de toucher à des outils numériques dans un cadre "ludique" et bienveillant, où GI aident non GI (heureusement...). Je suis très contente d'avoir été initiée à l'écriture numérique et d'avoir pu l'expérimenter par moi-même. J'aurai grand plaisir à prendre connaissance du projet plus tard, s'il se poursuit et s'enrichit.

#### Clément

J'ai beaucoup apprécié ce projet, bien qu'il renferme pour moi deux frustrations. Apprécié d'abord, parce que son sujet est très intéressant et qu'il m'a amené à repenser ce qui pouvait être ou non une relation intime. Les différentes approches rendues possibles par la taille du groupe ont également été cruciales. La nécessité de faire sens de ces multiples directions aura été un point phare du projet pour moi.

Frustration maintenant de ne pas avoir pu pleinement participer au projet par manque de compétences, notamment au niveau du code du site. Pour sa réalisation ce n'était sans doute pas un mal mais cela reste un regret pour moi. Frustration encore, justement car c'est un très bon projet, apte à se développer dans de multiples directions. La limite du semestre, la nécessité de valider d'autres UVs ainsi que des limites techniques ont donc freiné ce qui aurait pu être bien plus.

J'ai finalement, et pour insister, beaucoup apprécié ce projet qui différait complètement de ce que j'imaginais faire en entrant à l'UTC et qui s'est avéré extrêmement fécond.

#### Laura

J'ai vraiment trouvé l'approche de ce projet intéressante. Pour ma part, je n'avais strictement aucune compétence en informatique, et je n'en ai encore actuellement pas beaucoup, bien qu'un peu plus qu'avant grâce aux exposés qui ont eu lieu au cours des TD ainsi que la pratique de ces compétences dans la réalisation du projet.

Malgré ces lacunes, qui pourraient être un obstacle assez conséquent dans un projet numérique comme celui de SI28, je n'ai pas eu le ressenti de ne pas être impliquée dans ce projet. Effectivement, de par la liberté que l'uv nous donne sur cette réalisation, je trouve qu'il y en a pour tout le monde et qu'il est facile de s'y retrouver. Effectivement, de la recherche de témoignages à la création de scénarios interactif sur Twine, j'ai eu de quoi m'occuper et ai ainsi pu développer diverses compétences en apprenant à utiliser des logiciels que je n'avais jusqu'à présent jamais testé. Et même si l'aboutissement de la carte étoilée a en grande partie été rendue possible par l'investissement sans limites de Morgane, c'est quand même grâce à l'union de chaque partie des membres du groupe que le projet a pu aboutir. Je retire donc de ce projet beaucoup de positif, de compétences et de connaissances acquises.

#### Maëlle

Ce fut un réel plaisir de travailler sur ce projet des Constrelations. Lorsque Noé a proposé de moderniser la Carte du Tendre, j'ai tout de suite été séduite par l'idée. D'abord, étant donné que c'était un projet initialement proposé par M. Bouchardon dans le cadre d'une TX, qui ne s'est finalement pas faite, j'aurais trouvé dommage qu'il ne voit pas le jour. De plus, ce projet est porteur d'une cause que je trouve extrêmement importante dans notre société actuelle : proposer un regard ouvert et inclusif sur les diverses relations intimes qui existent et montrer ainsi des alternatives au modèle romantique traditionnel. Que ce projet soit si complet et complexe, mêlant à la fois une dimension pédagogique, introspective, narrative et esthétique a fini de me convaincre.

En plus d'avoir été une occasion d'en apprendre davantage sur l'univers des possibles des relations amoureuses contemporaines, en particulier par l'intermédiaire de ma lecture du roman L'escalator des relations d'Emy Gahran, ce projet nous a amenés à réfléchir sur la mise en place de nos idées et comment les implémenter sur le site pour qu'elles servent au mieux nos objectifs, notamment via des réflexions sur l'interactivité et la narration. Ce projet m'a également permis de me confronter à la recherche de témoignages. Celleci ne s'est pas révélée très aisée, étant donné le nombre conséquent de témoignages que nous voulions recueillir pour avoir une base de données au maximum représentative et diverse. Cependant, c'est la confrontation aux différentes difficultés que nous rencontrons au cours de la conduite d'un projet et leur résolution, qui nous rend d'autant plus fiers du travail fourni. Finalement, je remercie l'ensemble du groupe d'avoir mené ce si beau projet ensemble, et également M. Bouchardon pour son accompagnement.

#### Morgane

J'ai énormément apprécié travailler sur ce projet qui fut la clé de voûte de mon semestre. Ma principale mission a été de coder le site web, ce qui fut un travail de grande ampleur (surtout en tant que non GI n'ayant jamais fait de vrai projet de code) mais très divertissant et enrichissant pour moi qui voulait justement apprendre le développement web. Bien que le projet soit maintenant rendu, j'aimerais continuer à le développer un minimum pour le partager plus largement car je pense vraiment qu'il pourrait plaire et servir au-delà de l'UTC. Il y a tant de choses qui pourraient être faites, tant en termes de code que de contenu. Ce projet et plus généralement SI28 me donne l'envie de développer une autre expérience numérique, je l'espère durant ma césure qui vient. Merci encore à Serge Bouchardon pour son enthousiasme et sa pédagogie, cette UV mérite vraiment son titre de "meilleure UV de l'UTC".

#### Noé

J'ai beaucoup apprécié travailler et voir le projet aboutir - parce que je pense qu'il a du sens et qu'il est bien réalisé, surtout compte tenu des ressources à notre disposition. J'ai beaucoup apprécié discuter avec Morgane de l'interface du site, des technologies à utiliser, de la cartographie - de la partie "conception" en somme - ainsi que de participer au recueil de témoignages. C'est un projet qui me tenait à coeur pour son thème, la représentation des relations amoureuses dans leur diversité. Étant moi-même dans une relation peu conventionnelle, j'aurais aimé avoir ce type de ressource et de représentation plus tôt dans ma vie pour me poser des questions sur mon rapport à l'autre, à l'exclusivité, à l'amour, etc.

Bien que tout le monde ait une eu part importante à apporter au projet, je suis un peu déçu de moi-même car je n'ai pas eu l'impression que la formation GI m'ait apporté grand-chose dans le cadre de Constrelation ; je n'ai finalement pas beaucoup touché au code, et je remets de plus en plus en question mon envie et ma capacité à "faire du code", à réaliser la partie technique d'un projet informatique.

Pour conclure, j'ai beaucoup apprécié l'UV pour le projet, les amphis et la découverte d'exemples d'expériences numériques diverses, mais elle a aussi soulevé un certain nombre de questions sur la suite de ma formation qui restent à ce jour sans réponse.

# <span id="page-21-0"></span>8 Annexe

## <span id="page-21-1"></span>8.1 Liste des éléments relationnels

## • Complicité

- 0) Se partager les émotions positives
- 1) Se partager les émotions négatives
- 2) Se partager ses secrets
- 3) Discuter sur le quotidien (travail, ami·es, etc.)
- 4) Discuter des autres relations intimes
- 5) Avoir des discussions émotionnelles ou introspectives
- 6) Avoir des discussions intellectuelles ou politiques
- 7) Connaître les gouts de l'autre (esthétiques, culinaires, divertissement, etc.)
- 8) Se dire et connaître les évènements marquants de la vie de chacun·e (enfance, famille, problèmes, anciennes relations, etc.)
- 9) Utiliser des surnoms affectueux
- 10) Avoir des références communes (blagues, expériences, etc.)
- 11) Être un support émotionnel l'un·e pour l'autre
- 12) Partager des activités, passionset gouts
- 13) Avoir une bonne communication sur la relation
- 14) Se parler quotidiennement (discussions orales, textuelles, vidéo, etc.)
- 15) Partager des valeurs (politique, religion ou philosophie)
- 16) Suivre l'autre sur les réseaux sociaux
- 17) S'être rencontré IRL
- 18) Se voir régulièrement IRL
- 19) Se faire des cadeaux ou surprises

## • Complicité et Passion

- 20) S'embrasser
- 21) Se tenir la main
- 22) Se faire des câlins
- 23) Se faire des caresses
- 24) Se faire des massages classiques
- 25) Echanger des nudes, sextos ou autres contenus explicites
- Passion
	- 26) Se témoigner de l'affection verbale fréquemment
- 27) Se dire des phrases coquines / érotiques
- 28) Être amoureux
- 29) Se dire "je t'aime"
- 30) Ressentir du désir physique pour l'autre
- 31) Penser à l'autre souvent
- 32) Se déclarer sa passion
- 33) Avoir des relations sexuelles
- 34) Avoir des pratiques BDSM
- 35) Réaliser des fantasmes ensemble

### • Passion et engagement

- 36) Être en exclusivité sexuelle
- 37) Ne pas utiliser de protections sexuelles d'un point de vue MST
- 38) Avoir abordé sérieusement et s'être mis d'accord sur le sujet de la contraception
- 39) Avoir des enfants biologiques ensemble

#### • Engagement

- 40) Prioriser la relation sur les autres relations amicales
- 41) Prioriser la relation sur les autres relations familiales
- 42) Prioriser la relation sur les autres relations intimes (romantiques, sexuelles, etc.)
- 43) Se marier ou se pacser
- 44) Elever des enfants ensemble
- 45) Avoir des animaux de compagnie ensemble
- 46) Acheter un logement ensemble
- 47) Adapter ses décisions de vie àl'autre (lieu de vie, emploi, etc.)
- 48) Etre en exclusivité romantique
- 49) Officialiser la relation comme spéciale et lui donner un nom entre soi
- 50) Officialiser la relation comme spéciale et lui donner un nom auprès des autres
- 51) Envie/engagement à faire perdurer la relation dans le temps
- 52) Envie/engagement à faire perdurer la relation dans l'adversité (problèmes de santé, distance, etc.)
- 53) Partager les finances ou se soutenir financièrement

### • Engagement et complicité

- 54) Cohabiter dans le même logement
- 55) Dormir dans le même lit
- 56) Dédier beaucoup de temps à l'autre
- 57) Penser le futur ensemble, avoir des plans à long-terme
- 58) Rencontrer et/ou passer du temps avec les ami·es de l'autre
- 59) Rencontrer et/ou passer du temps avec la famille de l'autre
- 60) Rencontrer et/ou passer du temps avec les autres relations intimes de l'autre
- 61) Etre identifié comme +1 à des évènements sociaux de l'autre (soirées, fêtes de famille, etc.)
- 62) se déclarer en couple sur les statuts des réseaux sociaux
- 63) Avoir défini ensemble le "contrat relationnel" / les droits et devoirs dans la relation